## **CS360 Midterm 2 - March 21, 2017 - James S. Plank**

Put all answers on the answer sheet. In all of these questions, please assume the following:

- Pointers and longs are 4 bytes.
- The machine is little endian, but that doesn't matter in any of these questions.
- There are no segmentation violations or bus errors in any of this code.
- Any assembly code questions use the **jassem** assembly code.
- Any assembly code that corresponds to compiled C code is unoptimized.

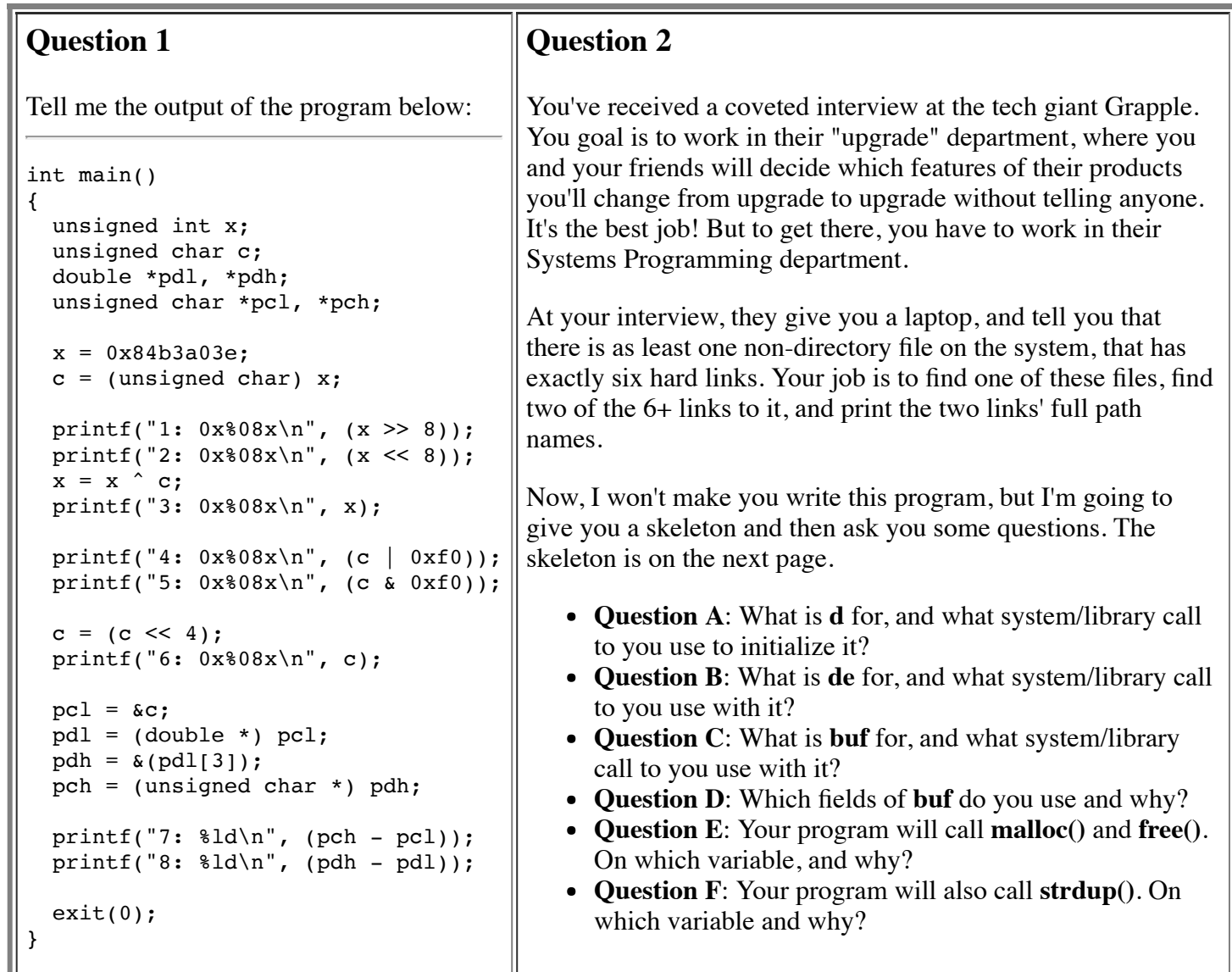

## **Question 3**

In one paragraph, explain to me why it is that **Program A** to the right is fast and **Program B** is slow, even though they produce the same output on the same input. Give me details in your explanation -- don't just use buzz-words.

```
int main() /* Program A */
{ 
 while (fread(\&c, 1, 1, stdin) == 1) fwrite(\&c, 1, 1, stdout);
  exit(0);
}
```

```
int main() /* Program B */
{
```

```
while (read(0, \&c, 1) == 1) write(1, \&c, 1);
 exit(0);}
```
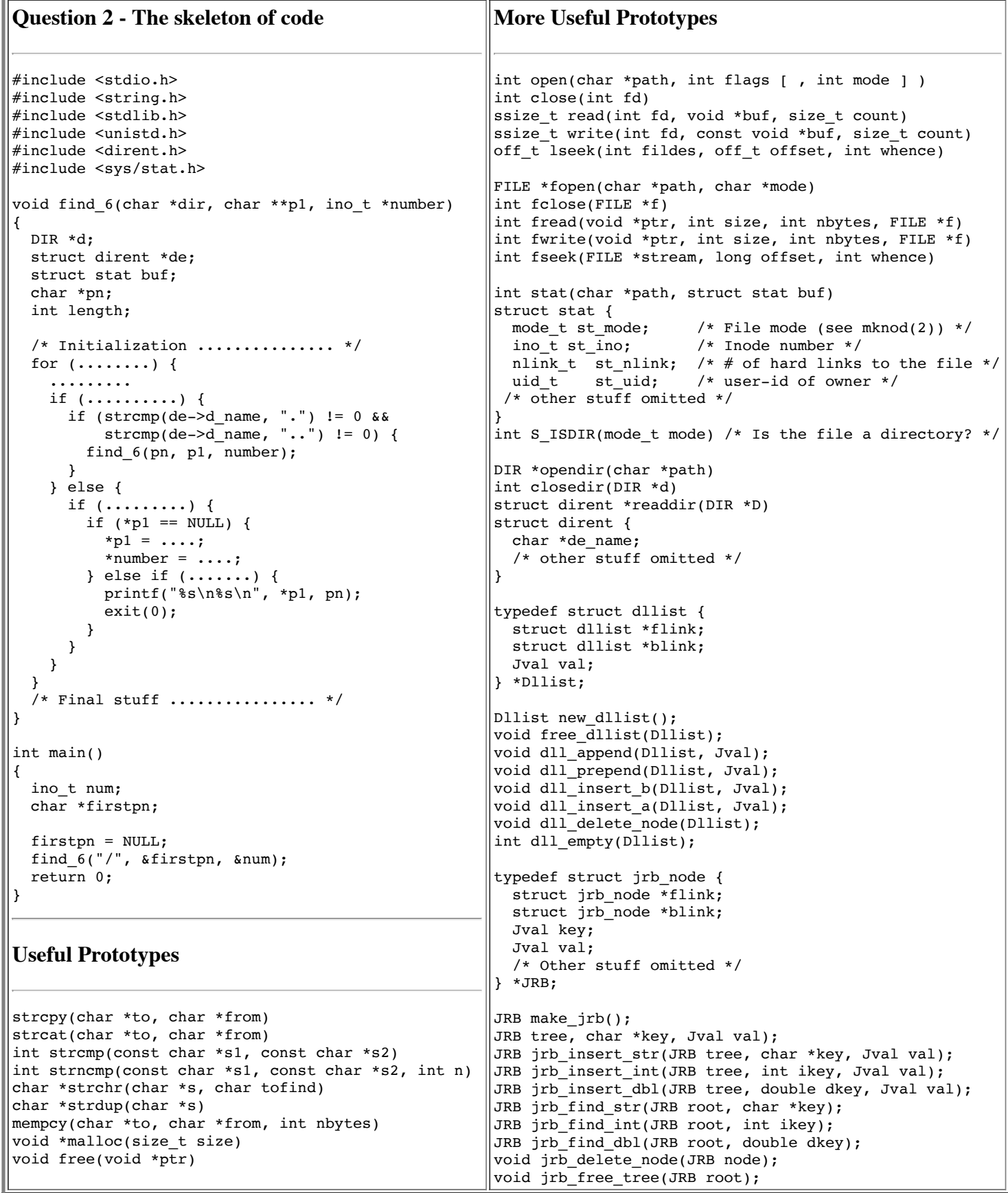

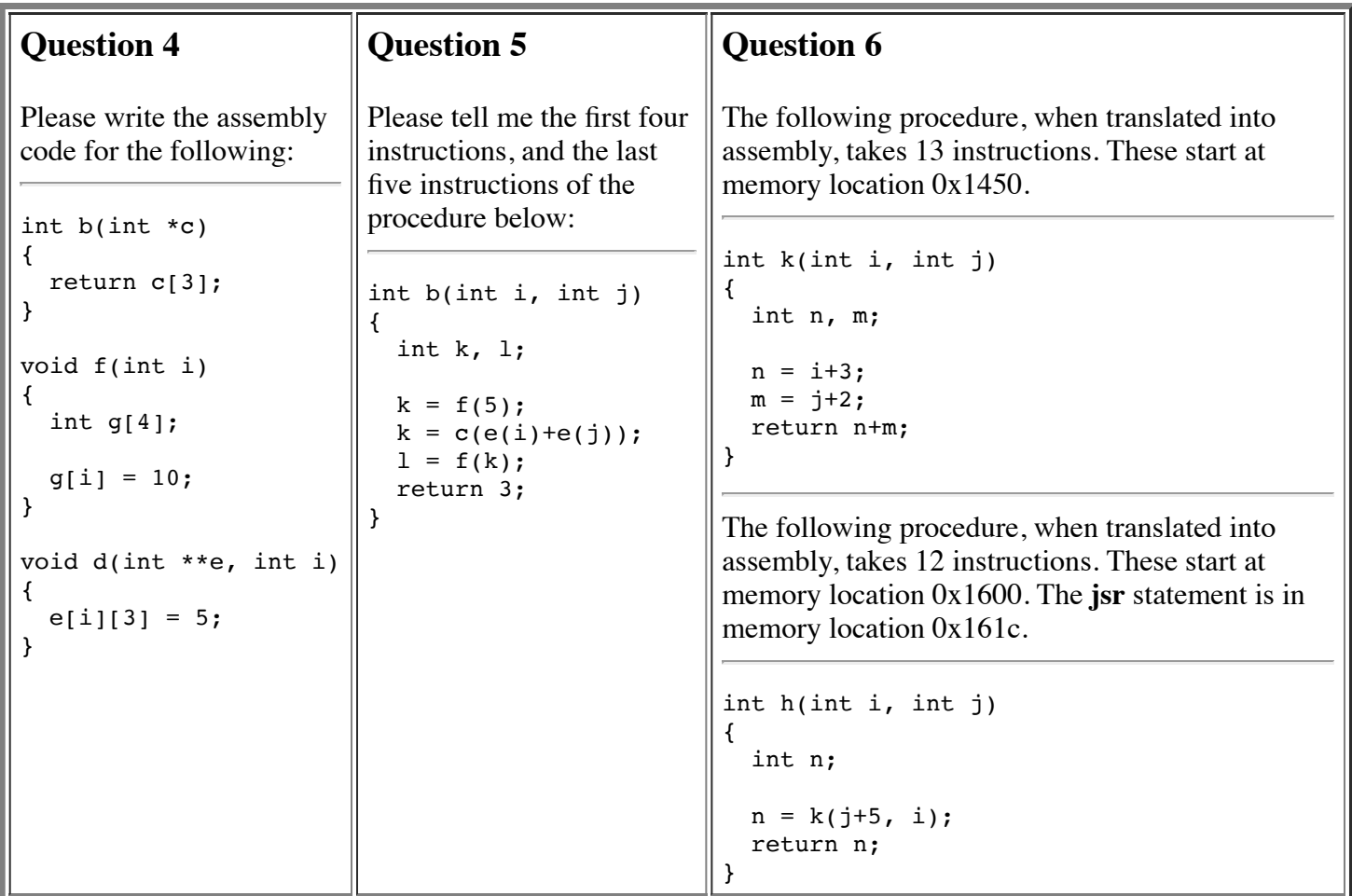

## **Question 6, Continued**

We are executing a program that includes these procedures, and  $h(20,30)$  has been called. This, of course, calls  $k(35,20)$ . Suppose we are examining the state of memory and registers just before the ret instruction of  $k()$ executes. The value of the frame pointer is 0x7ff800. On the answer sheet, I have boxes for the registers **r0**, **pc**, **sp** and **fp**. Please fill in their values. These values should be numbers, in either decimal or hexadecimal - precede the hex numbers with "0x".

I also have two sets of boxes for memory locations 0x7ff7f0 through 0x7ff824. In the first set of boxes, label the memory locations. An example label would be "variable n in k()", which you can shorten to "n in k". If you can't label a location, simply put a dash there.

In the second set of boxes, fill in the values of the memory locations. If you don't know what a value is, put a dash there. These values should be numbers, in either decimal or hexadecimal -- precede the hex numbers with "0x".